## Graphics Engine Project

Week4 Requirements:

1. Overload the print **cout** operator for Point, Line, Triangle and Rectangle classes;

Example (using a friend function): In

Point.h

```
friend ostream& operator<<(ostream& os, const Point& p);
```
In Point.cpp:

```
ostream& operator<<(ostream& os, const Point& p) 
{ os << "The X coordinate of the point: " << p.coordinates[0] << endl; 
os << "The Y coordinate of the point: " << p.coordinates[1] << endl; 
return os; 
}
```
Pay attention that a friend function of a class is not a member function of that class, so if you declare your operator as a friend function, do not define it as a member function. And also, do not forget that member finctions have access to the private members of the class they are friend with.

- 2. Add the virtual print() function in class Shape and implement it in each of the derived classes (Point, Line, Triangle, Rectangle);
	- Use the << operator you've just overloaded for printing the class attributes

Example: In

Point.cpp:

```
void Point::print() 
{ 
     cout << this; 
}
```
In main:

```
Point point(1,2); cout
<< point;
```
Output:

```
The X coordinate of the point: 1
The Y coordinate of the point: 2
```
- 3. Draw a robot, by adding the class Robot which will contain lines, points, triangles and rectangle. It should show like this:
	- For this class you will need just the default constructor.

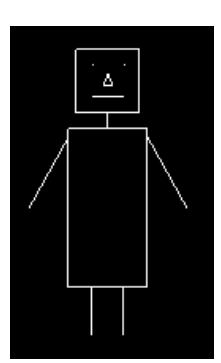